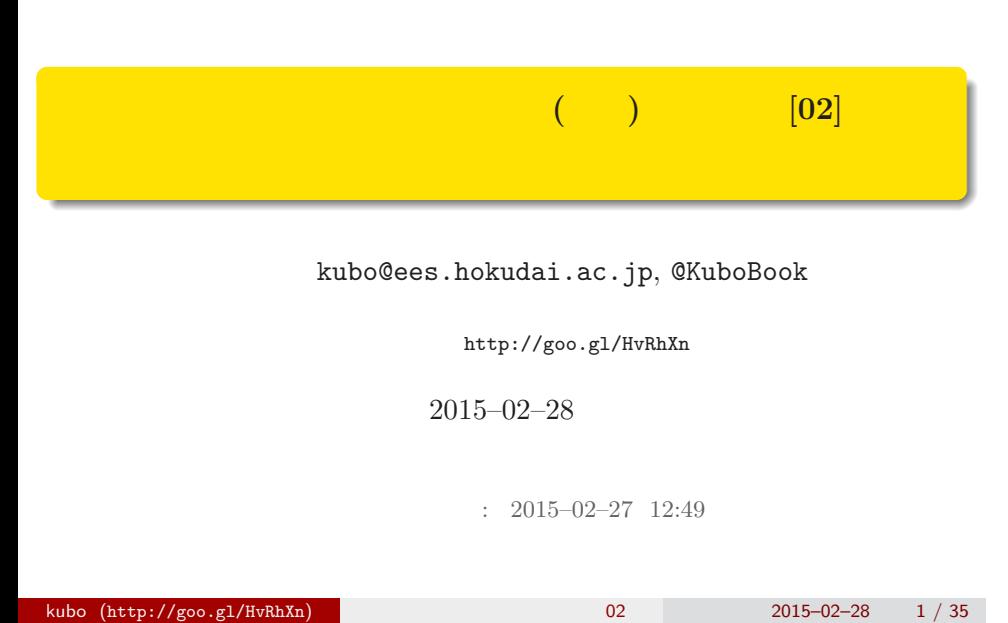

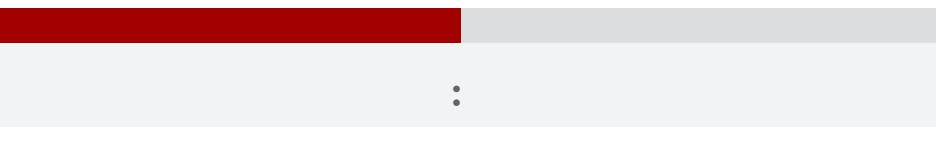

- *•* データ解析をするために統計モデルが必要
- *•* 統計モデルの部品として**"**データにあった**"**
- *•* 確率分布はパラメーターなどを指定する必要
- 
- <sub>\*</sub>

# $0$  :

- $2$  ?
- 3 ポアソン分布のパラメーターの  $\cdot$  ?
- 4 企业

# 1.  $\qquad$  : R できょうかいしょう kubo  $(http://geo.g1/HvRhXn)$  2015–02–28 4 / 35

の種子数の統計<sub>モ</sub>デリング まありましょう

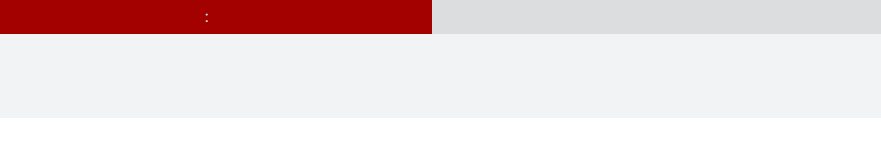

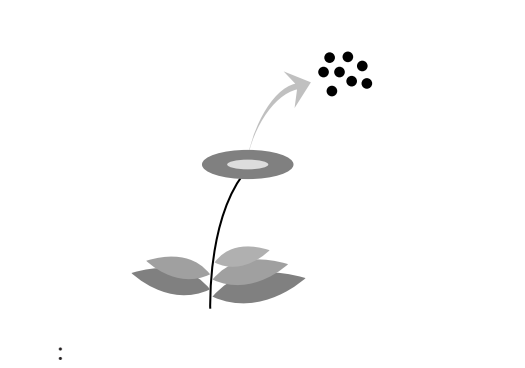

現実のデータはどれも授業で使うには難しすぎる……

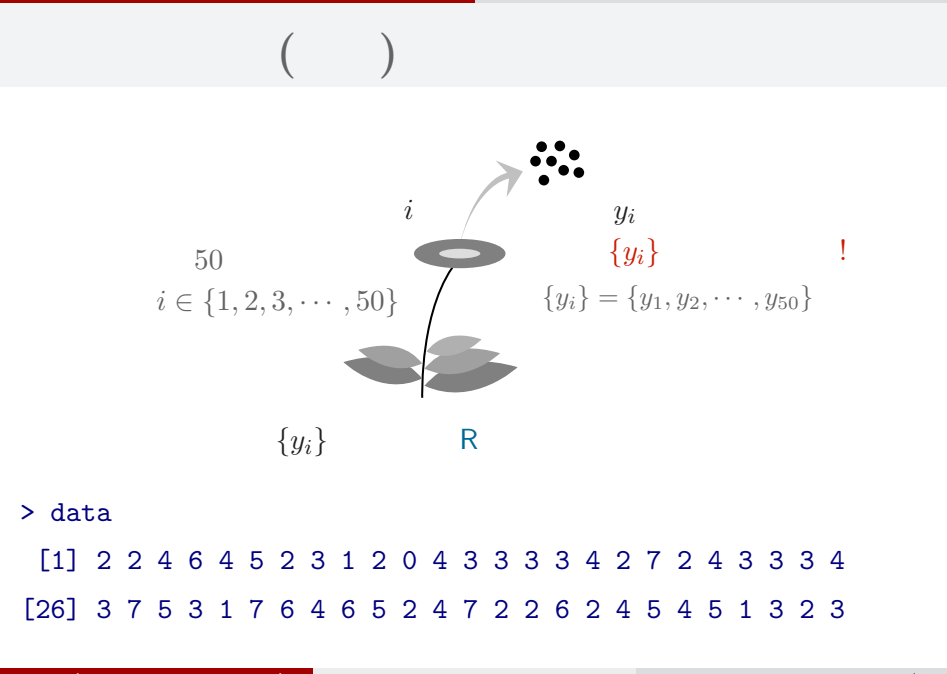

の種子数の統計<sub>モ</sub>デリング まありましょう

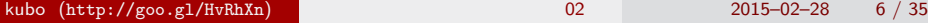

#### (R) 統計ソフトウェア R

の種子数の統計<sub>モ</sub>デリング まありましょう

### 統計学の勉強には良い統計ソフトウェアが必要!

- 無料で入手できる
- 内容が完全に公開されている
- 多くの研究者が使っている
- 作図機能が強力

この教科書でも R を 使って問題を解決する 方法を説明しています

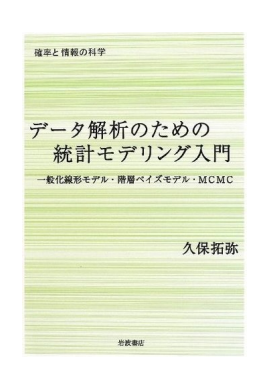

## **R** できる こうしゃ

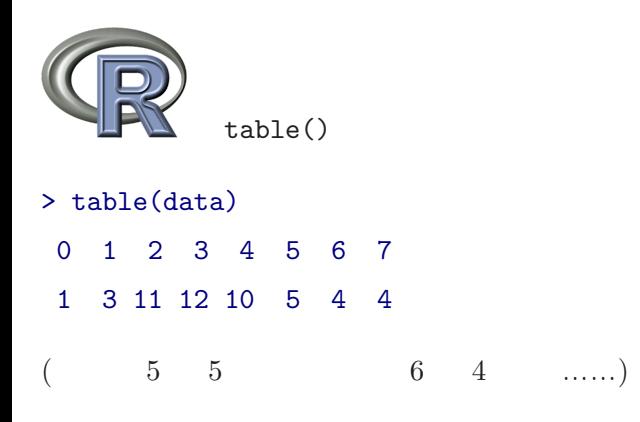

の種子数の統計<sub>モ</sub>デリング まありましょう

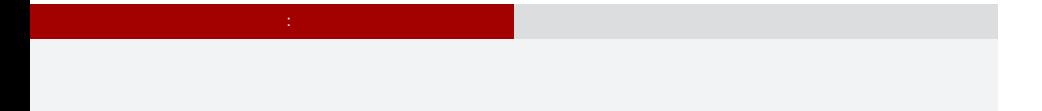

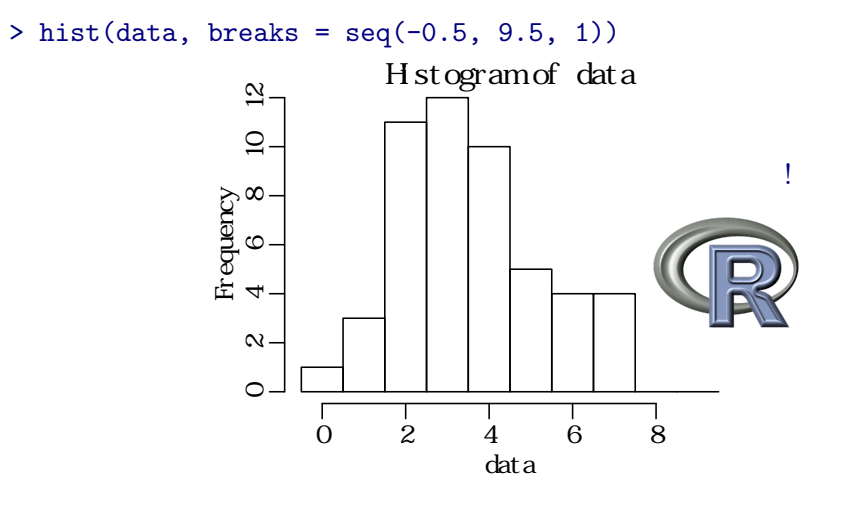

# の種子数の統計<sub>モ</sub>デリング まありましょう

> mean(data) [1] 3.56  $>$  abline( $v = mean(data)$ , col = "red")

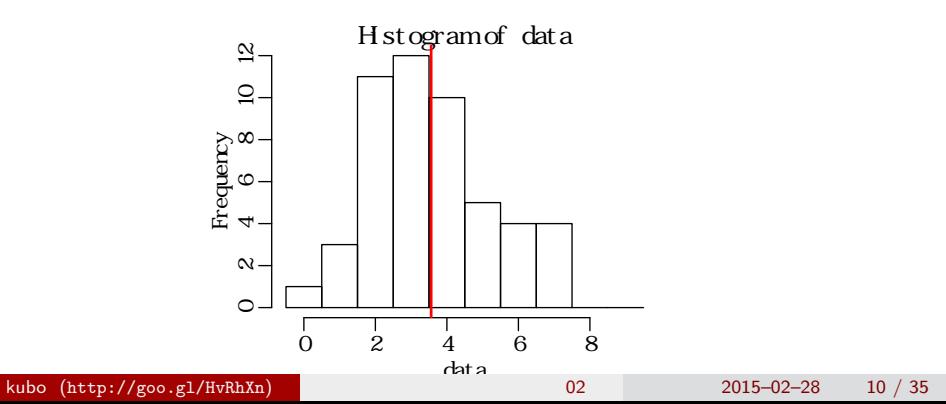

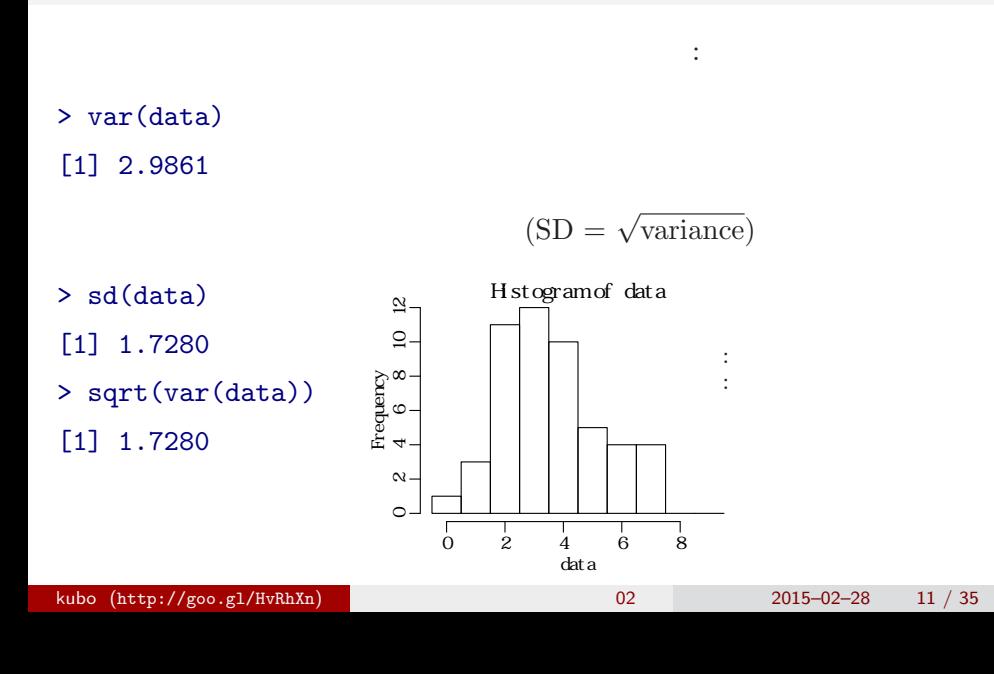

の種子数の統計<sub>モ</sub>デリング まありましょう

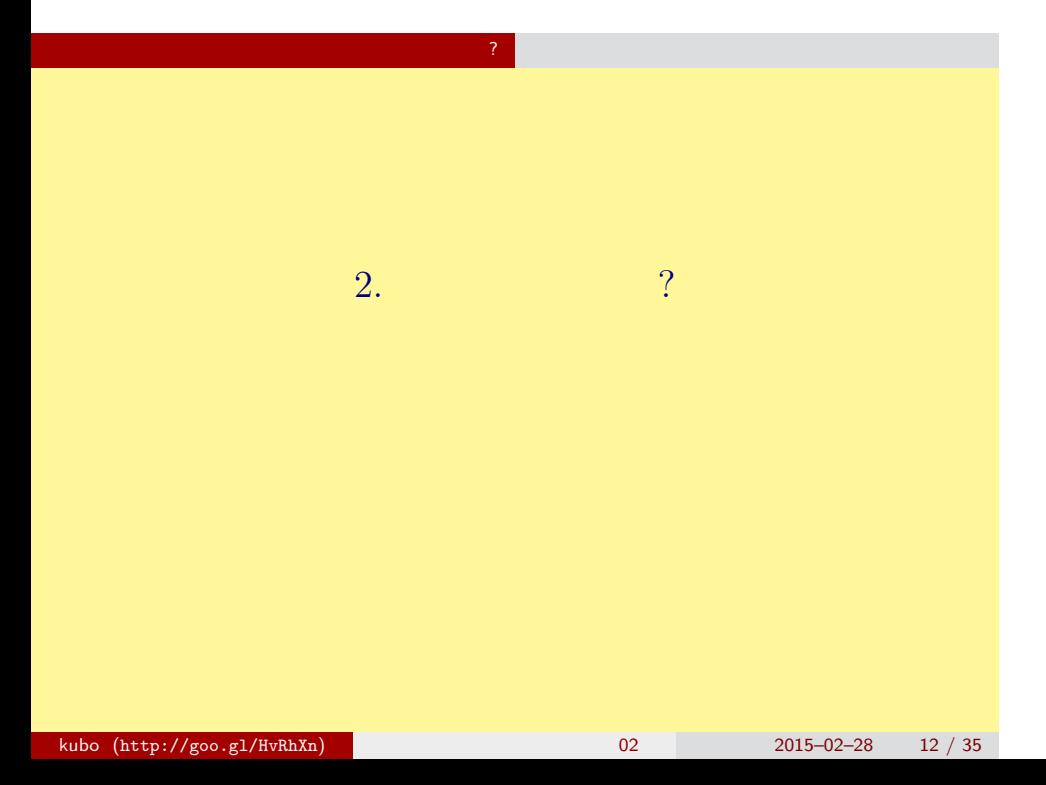

# $\left| \begin{array}{c} \textbf{?} \\ \textbf{?} \end{array} \right|$

 $\frac{1}{\sqrt{2}}$  (i)  $\frac{1}{\sqrt{2}}$  (i)  $\frac{1}{\sqrt{2}}$  (ii)  $\frac{1}{\sqrt{2}}$  (iii)  $\frac{1}{\sqrt{2}}$  (iii)  $\frac{1}{\sqrt{2}}$  (iii)  $\frac{1}{\sqrt{2}}$  (iii)  $\frac{1}{\sqrt{2}}$  (iii)  $\frac{1}{\sqrt{2}}$  (iii)  $\frac{1}{\sqrt{2}}$  (iii)  $\frac{1}{\sqrt{2}}$  (iii)  $\frac{1}{\sqrt{2}}$  (iii

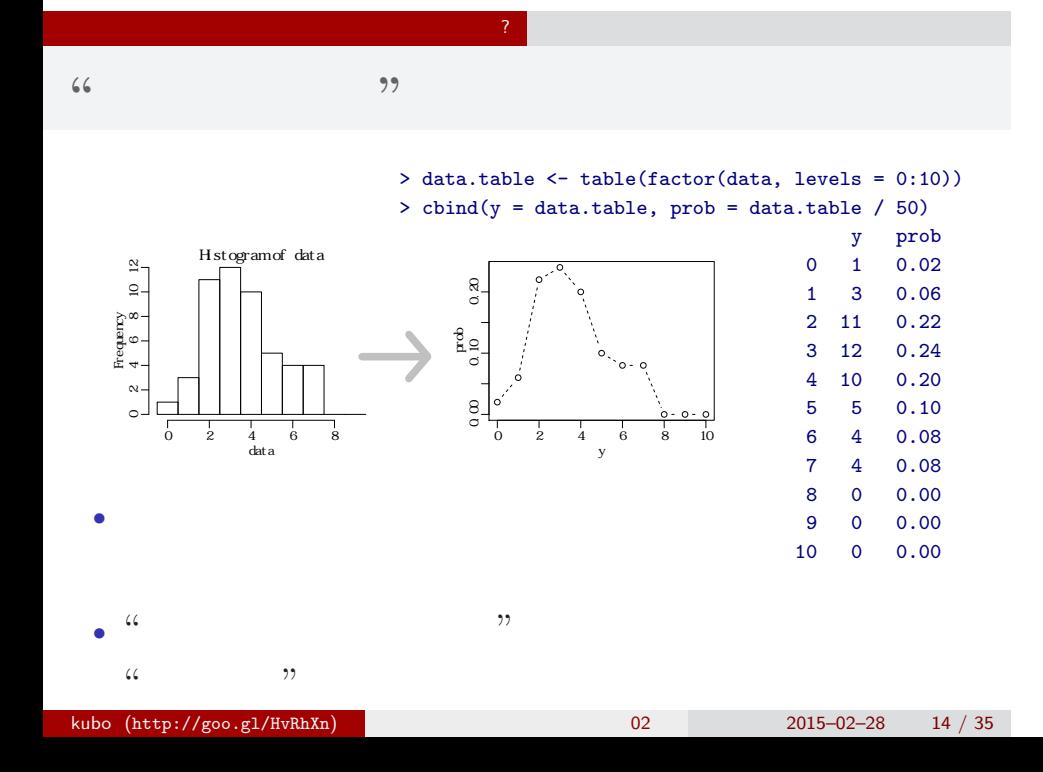

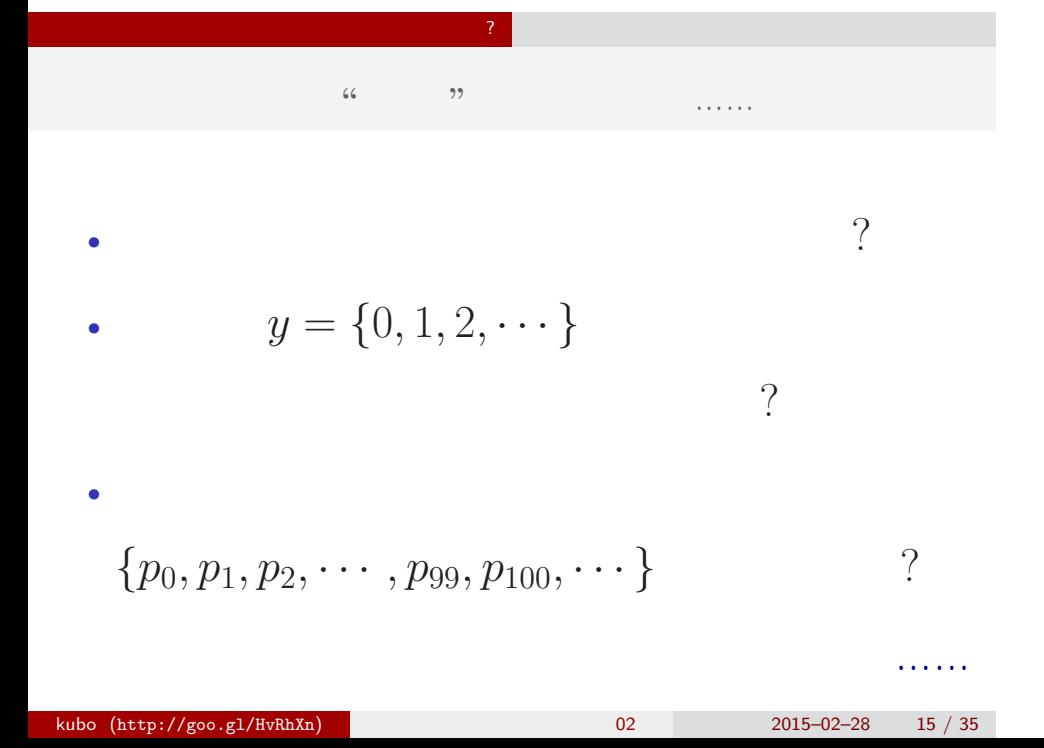

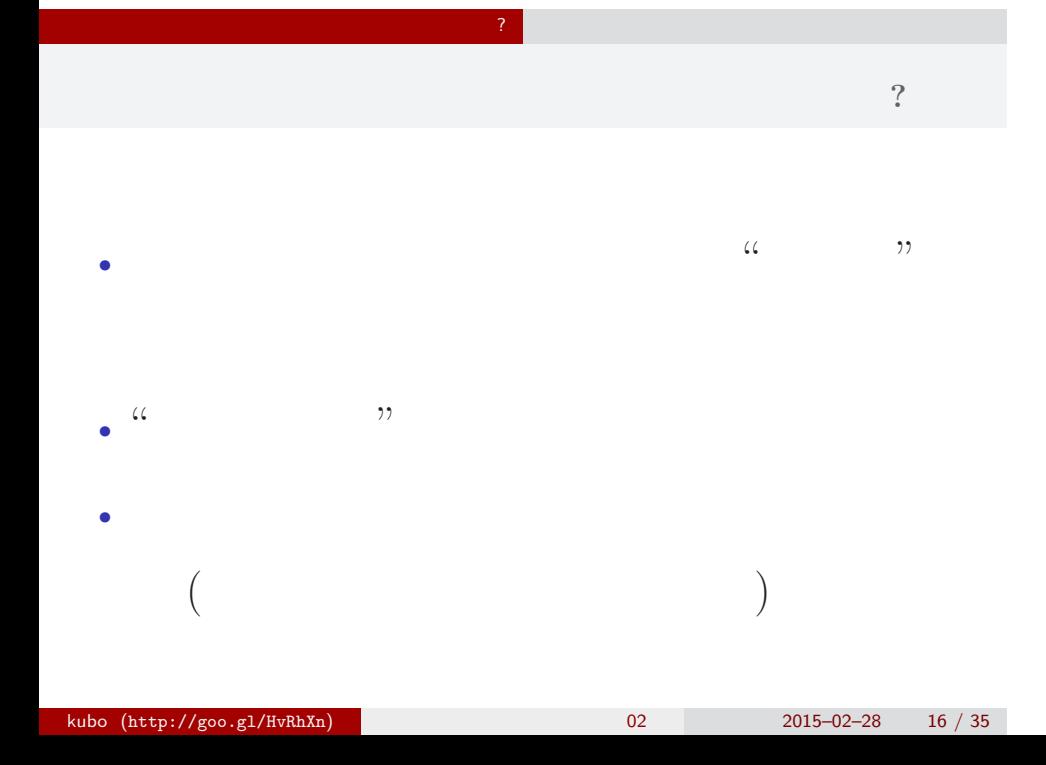

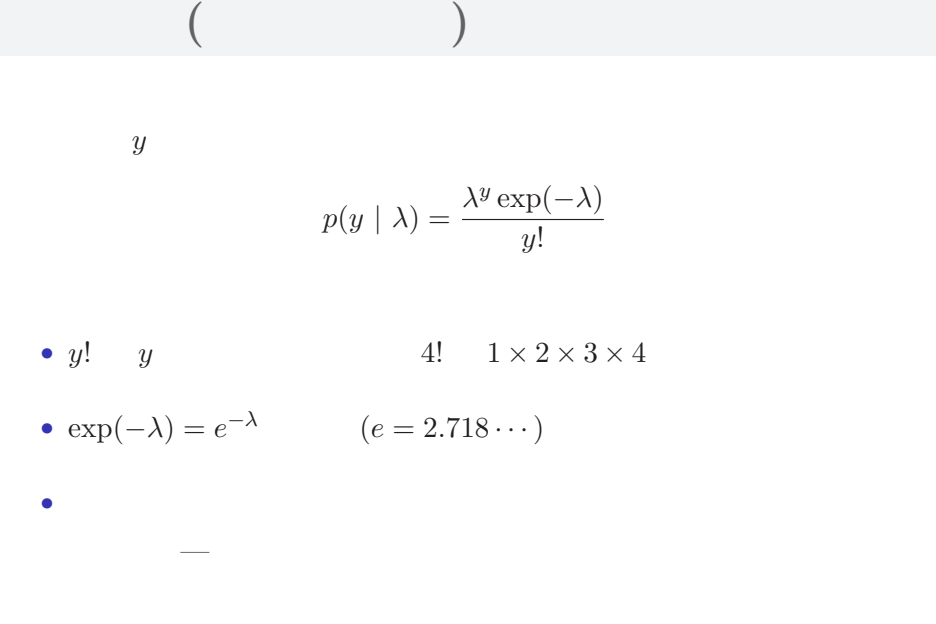

<mark>?</mark> インターのインター

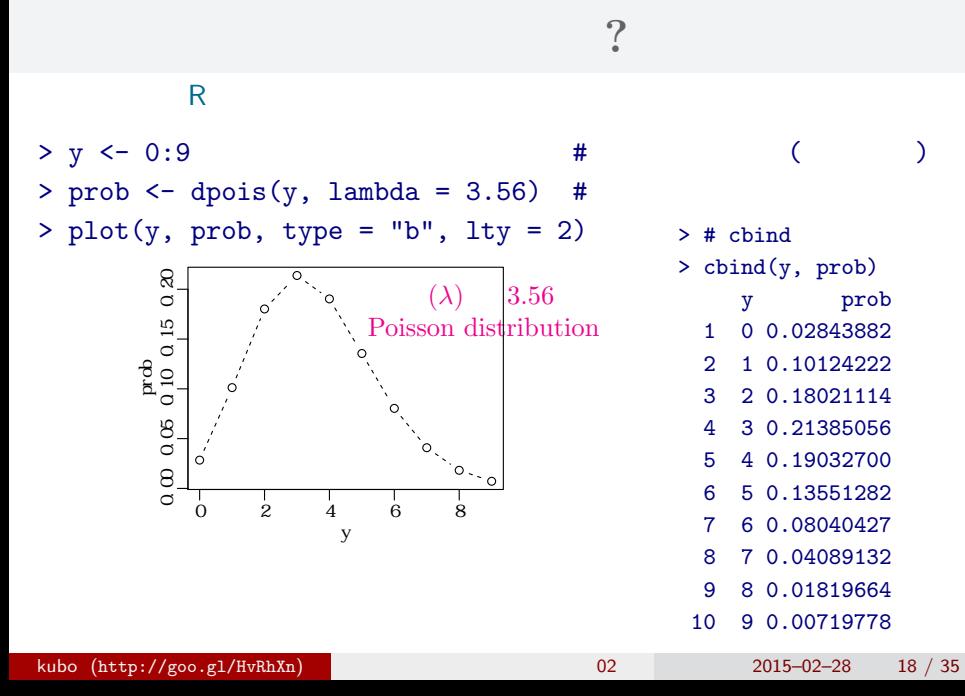

<mark>?</mark> インターのインター

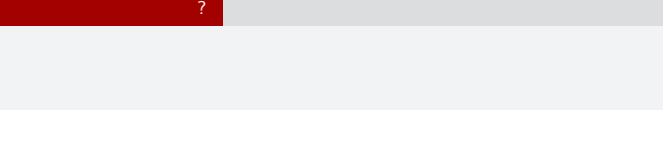

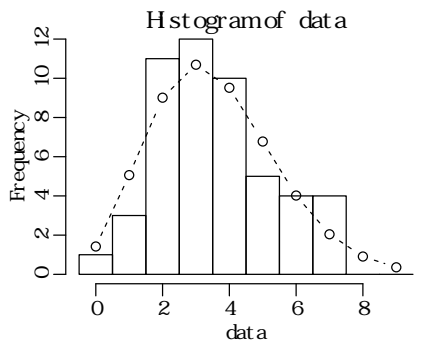

 $>$  hist(data, seq(-0.5, 8.5, 0.5)) # > lines(y, prob, type = "b", lty = 2) #

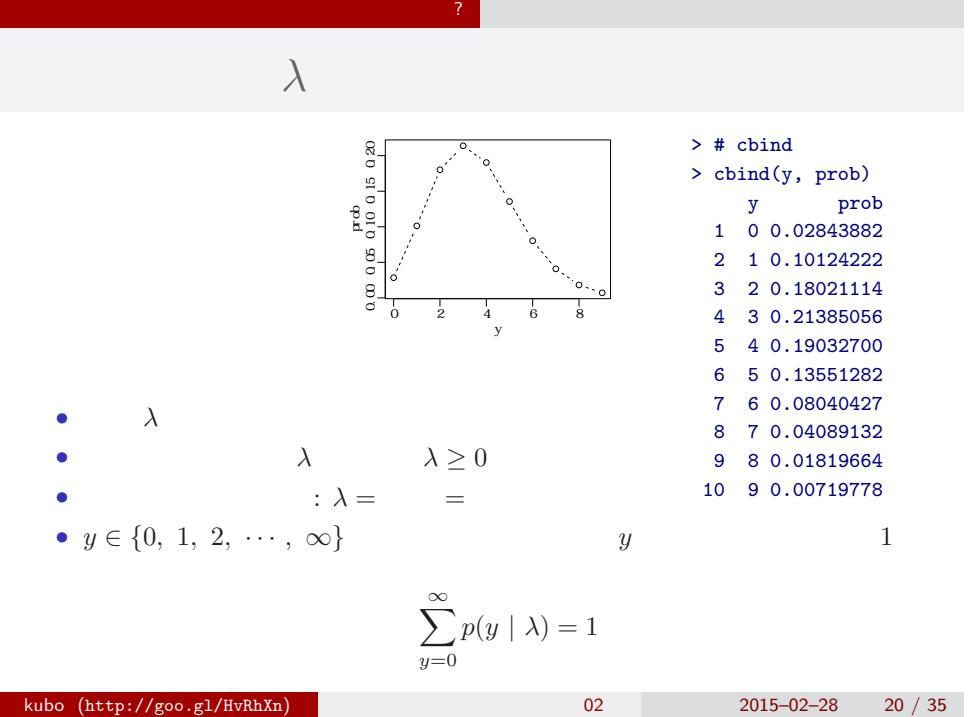

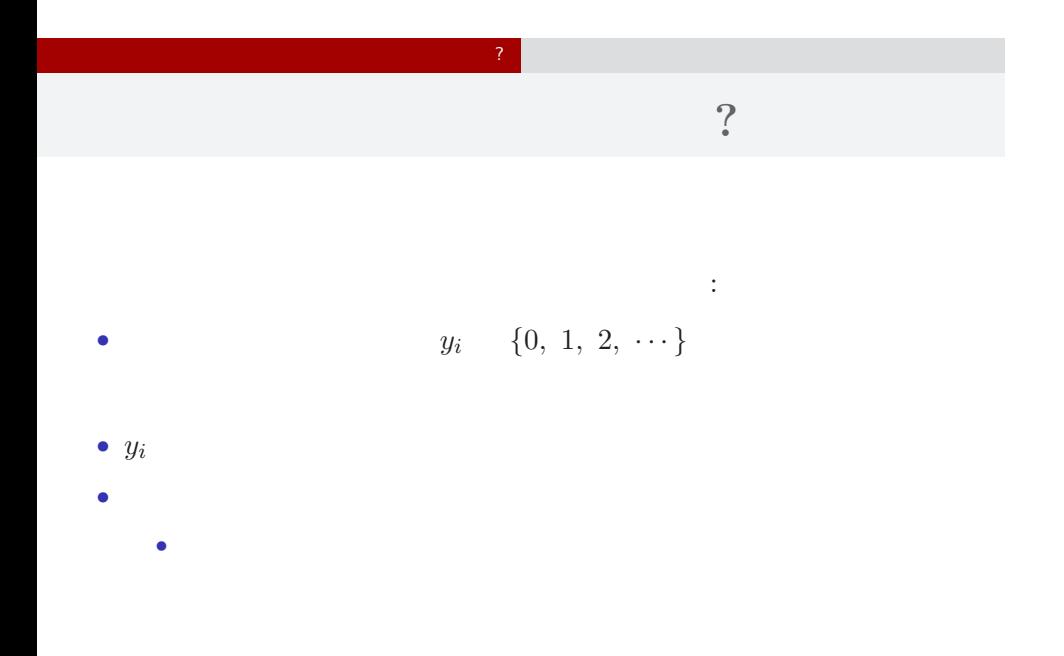

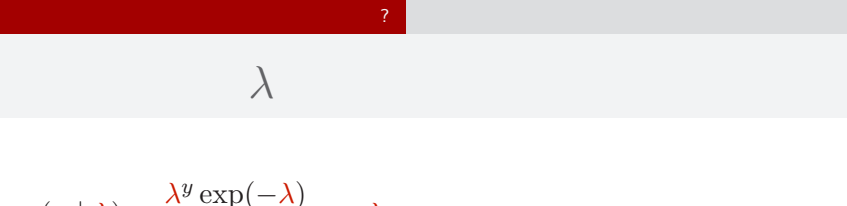

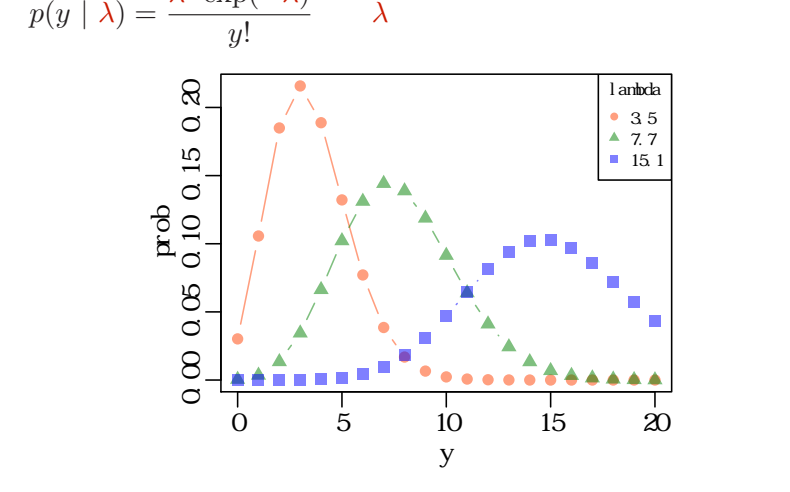

kubo  $(http://geo.g1/HvRhXn)$  (bttp://goo.gl/HvRhXn) and the contract of  $2015-02-28$  22 / 35

平均と分散が変わる!

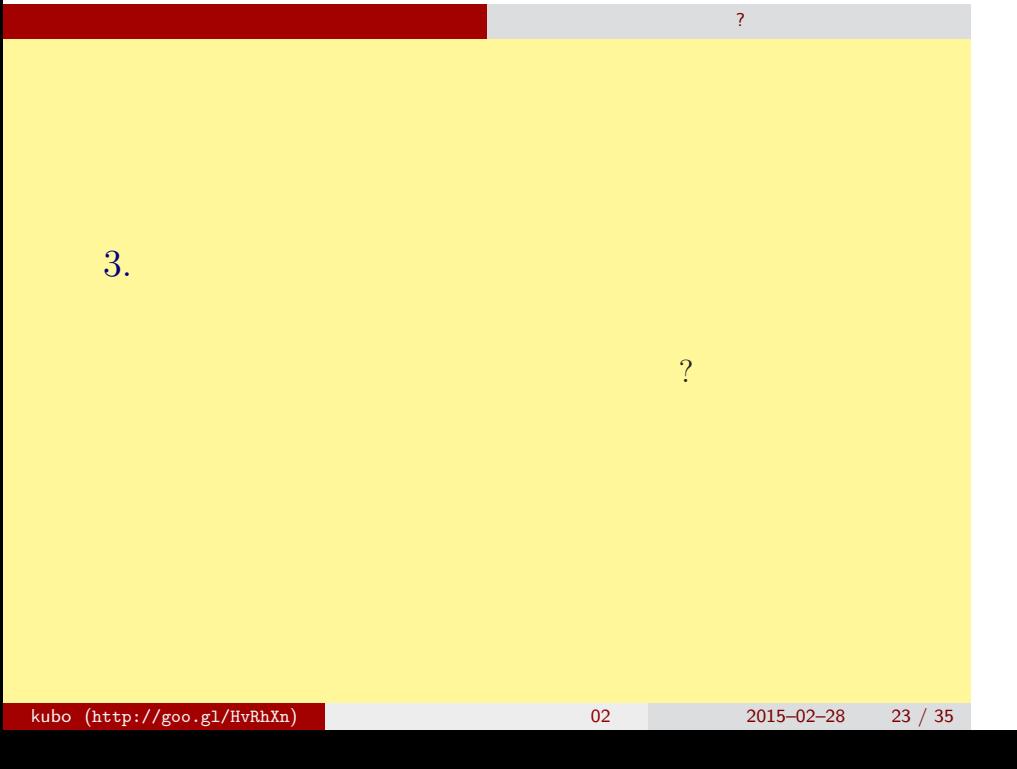

# (likelihood) ? • **•**  $\mathbf{r} = \mathbf{r} \cdot \mathbf{r} + \mathbf{r} \cdot \mathbf{r} + \mathbf{r} \cdot \mathbf{r} + \mathbf{r} \cdot \mathbf{r} + \mathbf{r} \cdot \mathbf{r} + \mathbf{r} \cdot \mathbf{r} + \mathbf{r} \cdot \mathbf{r} + \mathbf{r} \cdot \mathbf{r} + \mathbf{r} \cdot \mathbf{r} + \mathbf{r} \cdot \mathbf{r} + \mathbf{r} \cdot \mathbf{r} + \mathbf{r} \cdot \mathbf{r} + \mathbf{r} \cdot \mathbf{r} + \mathbf{r} \cdot \mathbf{r$ *•* 尤度はデータが得られる確率をかけあわせたもの • 2008 *λ* 2008 *λ* 2008 *λ* 2008 *λ* •  $\lambda$ • 3 and  $3$  and  $3$  and  $3$  and  $3$  and  $3$  and  $3$  and  $3$  and  $3$  and  $3$  and  $3$  and  $3$  and  $3$  and  $3$  and  $3$  and  $3$  and  $3$  and  $3$  and  $3$  and  $3$  and  $3$  and  $3$  and  $3$  and  $3$  and  $3$  and  $3$  and  $3$  and  $3$  an  ${y_1, y_2, y_3} = {2, 2, 4}$  $0.180 \times 0.180 \times 0.19 = 0.006156$

さいゆうすいてい

最 尤 推 定 もっとももっともらしい推定?

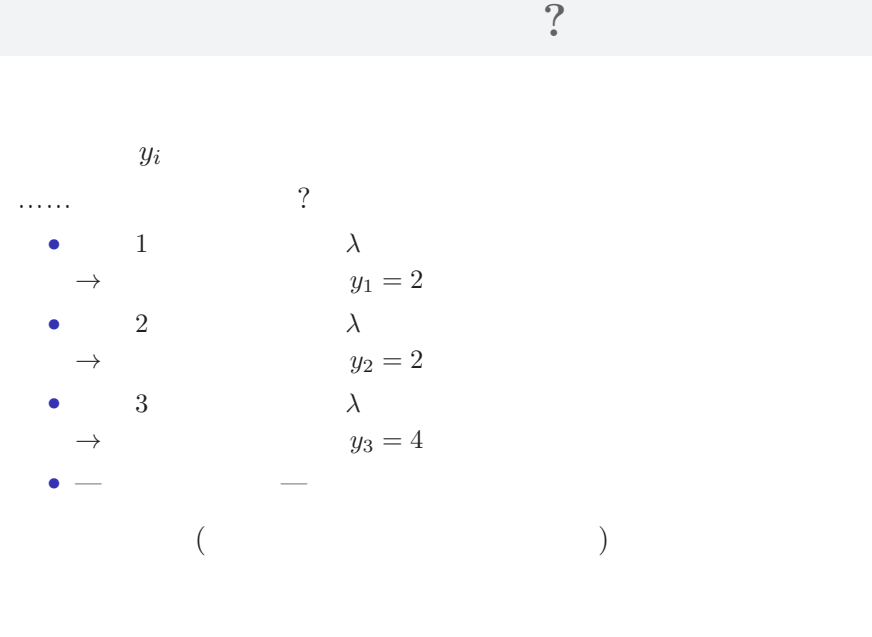

さいゆうすいてい

最 尤 推 定 もっとももっともらしい推定?

## 最 尤 推 定 もっとももっともらしい推定?  $L(\lambda)$   $\lambda$

さいゆうすいてい

$$
L(\lambda) = (y_1 \quad 2 \quad ) \times (y_2 \quad 2 \quad )
$$
  

$$
\times \cdots \times (y_{50} \quad 3 \quad )
$$
  

$$
= p(y_1 | \lambda) \times p(y_2 | \lambda) \times p(y_3 | \lambda) \times \cdots \times p(y_{50} | \lambda)
$$
  

$$
= \prod_i p(y_i | \lambda) = \prod_i \frac{\lambda^{y_i} \exp(-\lambda)}{y_i!},
$$

この例題の尤度:

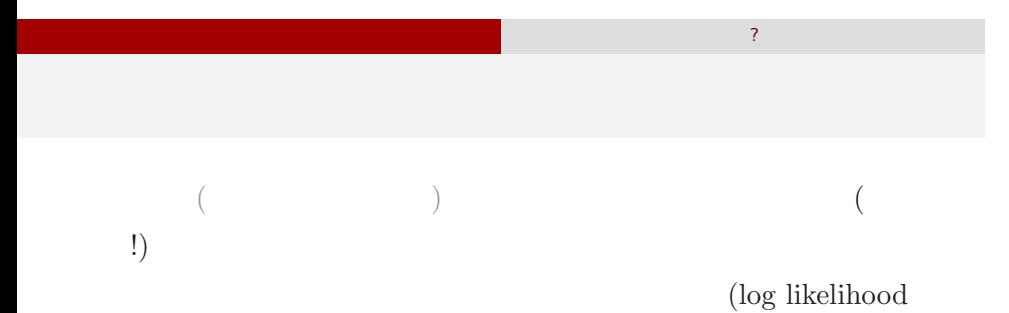

 $function)$ 

$$
\log L(\lambda) = \sum_{i} \left( y_i \log \lambda - \lambda - \sum_{k}^{y_i} \log k \right)
$$

$$
\log L(\lambda) \qquad L(\lambda)
$$

$$
\lambda
$$

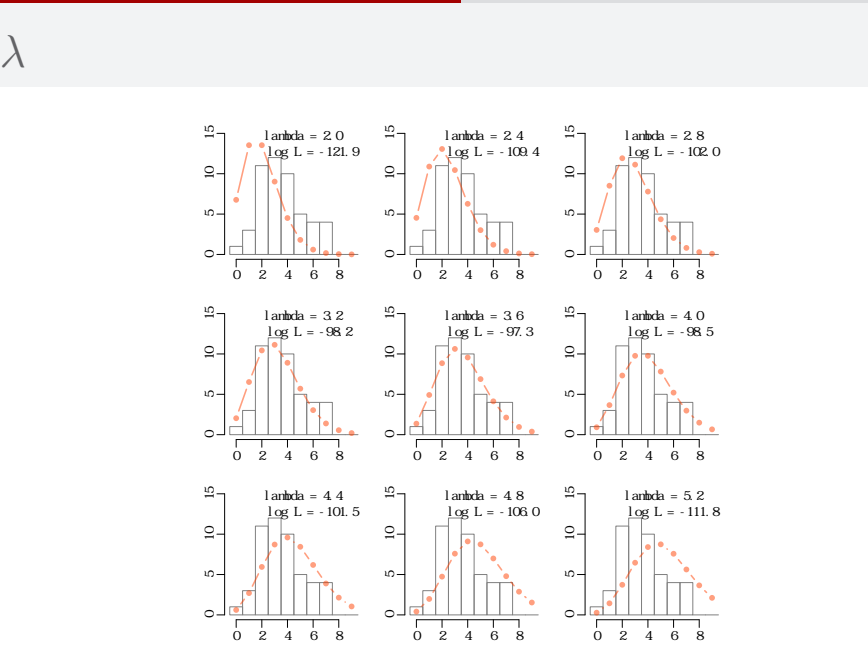

さいゆうすいてい

最 尤 推 定 もっとももっともらしい推定?

kubo  $(http://geo.g1/lvRhXn)$  (http://goo.gl/HvRhXn)  $02$  2015–02–28 28 / 35

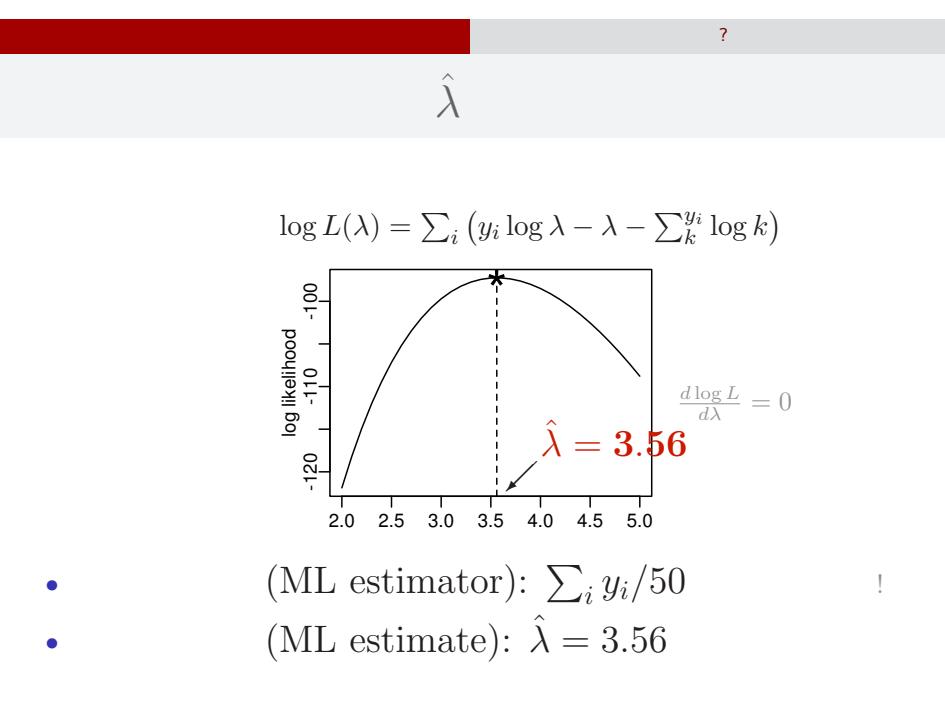

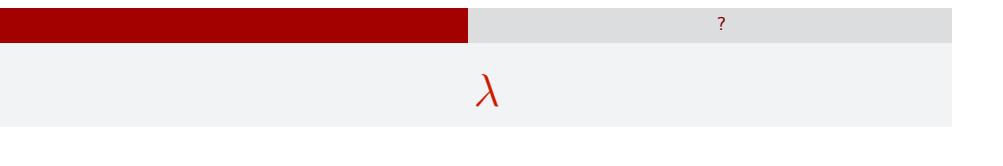

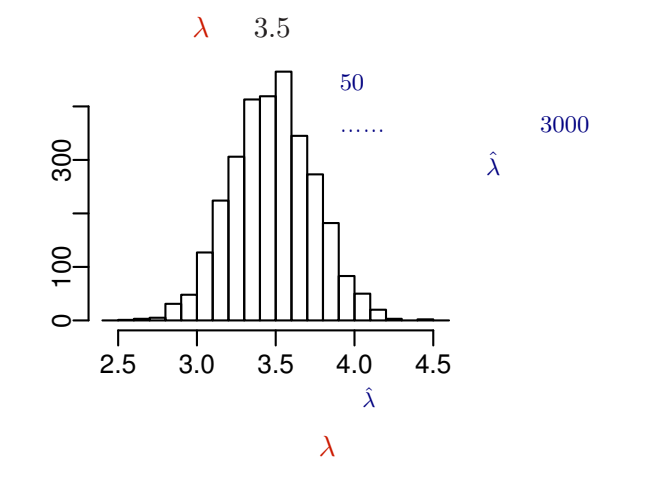

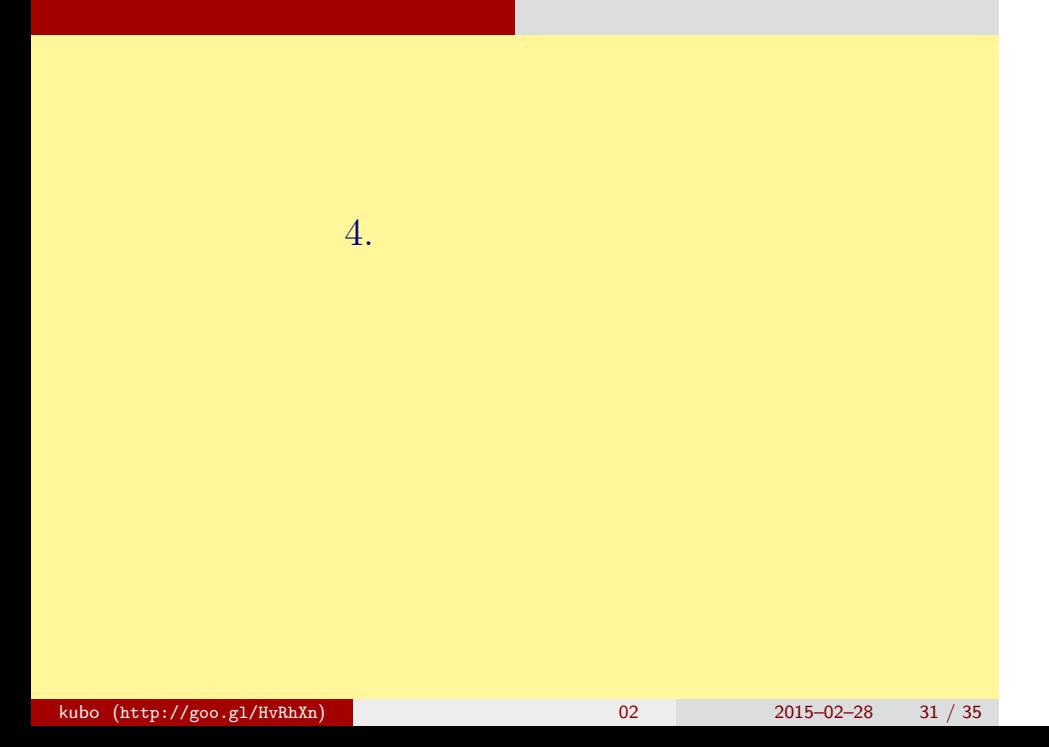

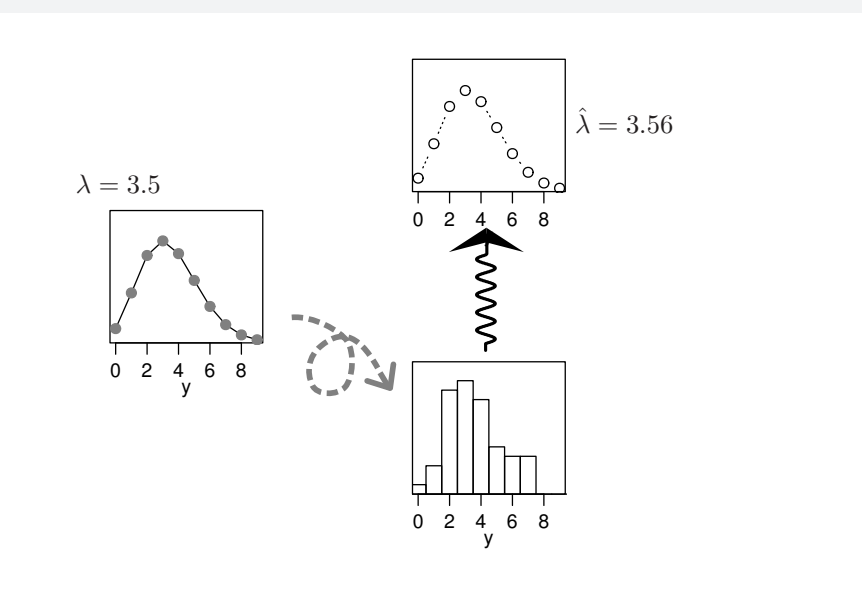

統計モデルの要点 乱数発生・推定・予測

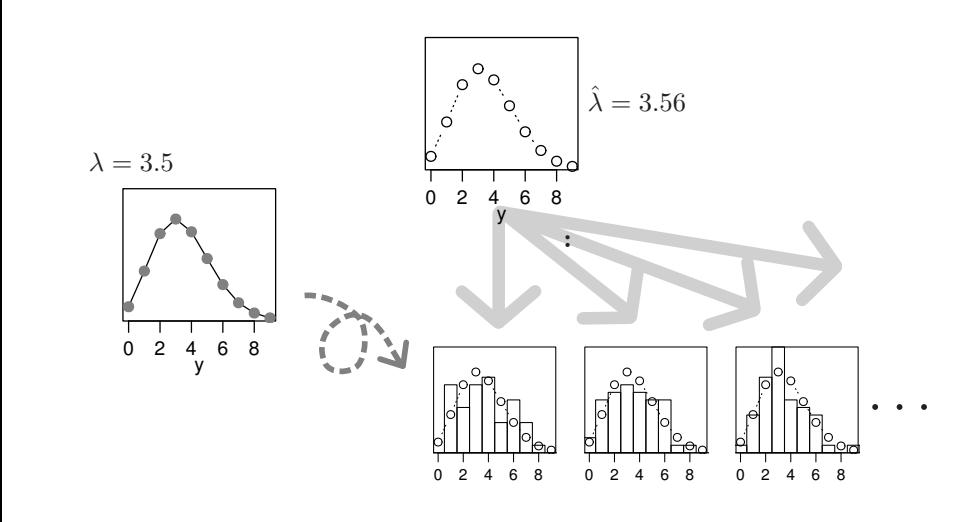

統計モデルの要点 乱数発生・推定・予測

•   
 : 
$$
y \in \{0, 1, 2, 3, \cdots\}
$$
  
   
 •   
 :  $y \in \{0, 1, 2, \cdots, N\}$   
   
   
 •   
 :  $-\infty < y < \infty$   
 •   
 -   

統計モデルの要点 乱数発生・推定・予測

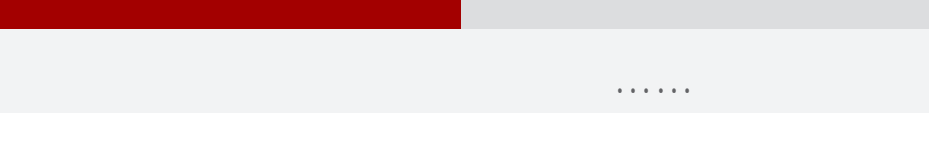

- **•**  $\bullet$  2008  $\bullet$  2008 •
- •<br>• Let us the state of the state of the state of the state of the state of the state of the state of the state o

#### GLMM

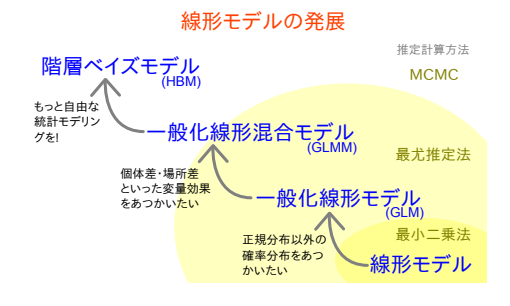